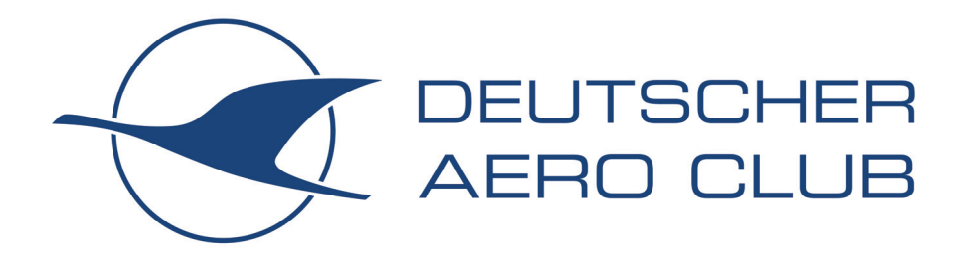

# Bundeskommission Motorflug

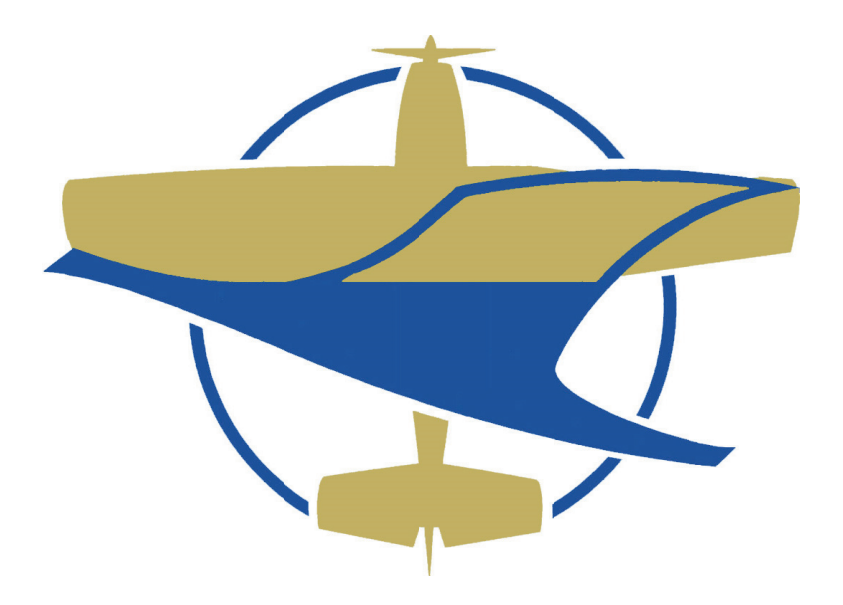

# Wettbewerbsordnung

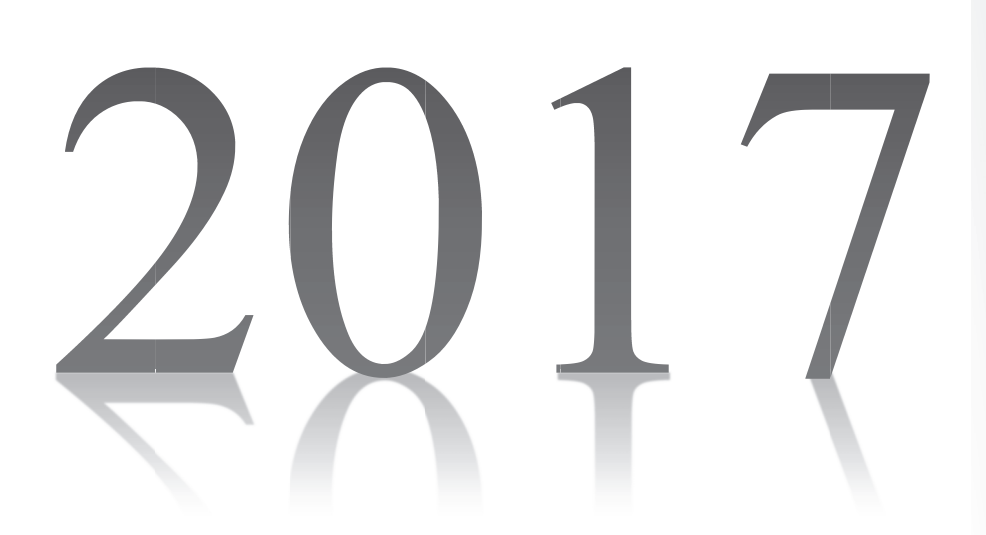

**DSFIUS Ill** NR

### **Vorwort**

Die Wettbewerbsordnung (WBO) bildet die Grundlage für die Vorbereitung und Durchführung der Deutschen Motorflugmeisterschaft im Navigationsflug. Sie ist erarbeitet von der Bundeskommission Motorflug des Deutschen Aero-Club e.V. unter Berücksichtigung von nationalen und internationalen Regeln (FAI Air Rally Championship Rules and Regulations und Precision Flying Rules and Regulations) und unter Beteiligung kompetenter Wettbewerbsteilnehmer.

Eventuell notwendige Änderungen können bei der Bundeskommission Motorflug angemeldet und eingearbeitet werden.

Die Ausrichter und Veranstalter von Navigationsflugwettbewerben auf Landes- oder Regionalebene werden gebeten, diese WBO so weit wie möglich in ihre Veranstaltungsorganisation einzubeziehen, um Teilnehmern die Vorbereitung und Training auf nationale und internationale Meisterschaften zu erleichtern.

**Ralf Grunwald** Referent Navigationsflug

# Inhaltsverzeichnis

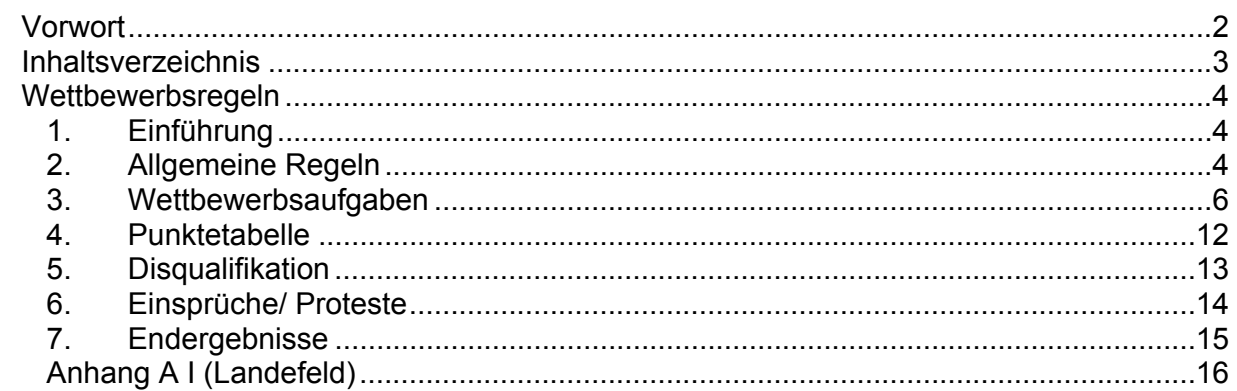

# **Wettbewerbsregeln**

#### **1. Einführung**

- 1.1. Der Deutsche Aero Club e.V. (DAeC), vertreten durch die Bundeskommission Motorflug (Buko-Mt), veranstaltet alle zwei Jahre die Deutschen Meisterschaften im Navigationsflug (DMM-Nav). Die Organisation und Durchführung dieses Wettbewerbs wird an einen Ortsverein (Ausrichter) eines Landesverbandes des DAeC delegiert.
- 1.2. Die Deutsche Meisterschaft im Navigationsflug ist ein nationaler Wettbewerb, der entsprechend dieser Wettbewerbsordnung in der jeweils gültigen Fassung durchgeführt wird. Ausländische Piloten können an der DMM-Nav teilnehmen. Ihr Ergebnis beeinflusst aber nicht die Rangfolge der deutschen Teilnehmer. Soweit nicht anders festgelegt, können sie keine Titel oder Sonderpreise erringen.
- 1.3. Bei der Durchführung des Wettbewerbs gelten die in diesen Regeln festgelegten Werte und durch die Genehmigungsbehörde ausgesprochenen Auflagen.
- 1.4. Veranstaltern von Landesmeisterschaften und regionalen Wettbewerben wird empfohlen, unter Berücksichtigung ihrer lokalen Belange ebenfalls nach dieser Wettbewerbsordnung zu verfahren.
- 1.5. Der Wettbewerb findet nur unter Sichtflugbedingungen statt, wie sie durch die europäischen Vorschriften definiert sind. Verschlechtern sich die Wetterbedingungen während eines Wettbewerbsfluges, liegt die alleinige Verantwortung und Entscheidung über die weitere Durchführung des Fluges beim Flugzeugführer.
- 1.6. Der Wettbewerb oder Teile davon können vom Wettbewerbsleiter nach Absprache mit dem Hauptschiedsrichter aufgrund vorhergesagter oder tatsächlicher Wetterbedingungen oder anderer Gründe verschoben, geändert oder abgebrochen werden.

#### **2. Allgemeine Regeln**

- 2.1. Am Navigationsflugwettbewerb können Solopiloten und Besatzungen teilnehmen. Jeder Pilot muss im Besitz der entsprechenden Lizenz und Berechtigung sein. Die Wettbewerbsflugzeuge müssen lufttüchtig sein und innerhalb der Herstellervorgaben betrieben werden. Die minimale Wettbewerbsgeschwindigkeit beträgt 60 kts.
- 2.2. Der Wettbewerb besteht aus folgenden 3 Tests:
	- 2.2.1. Flugplanung (separat von der Strecke) als optionales Element
	- 2.2.2. Zeitgenaue Navigation und Beobachtungen
	- 2.2.3. Landung nach dem Streckenflug
- 2.3. Der Wettbewerb beinhaltet 3 Navigationsflüge mit jeweils einer Landewertung am Ende des Streckenfluges. Die maximale Streckenlänge sollte 90 NM je Streckenflug nicht übersteigen. Der Wertungstag zählt, wenn mind. 75 % der Teilnehmer die Strecke abschließen. Zur Ermittlung des Deutschen Meisters sind zwei Wertungsflüge und zwei Landewertungen notwendig.
- 2.4. Alle 3 Strecken werden, sofern erfolgreich, in die Wertung einbezogen.
- 2.5. Wettbewerbssprache ist grundsätzlich deutsch. Beim Briefing und in der Aufgabenstellung können allgemein bekannte fliegerische Fachbegriffe in Englisch verwendet werden.
- 2.6. Offizielle Wettbewerbszeit ist die GPS-Zeit als Ortszeit. Der Veranstalter muss die Wettbewerbszeit mit GPS-Uhr anzeigen, um den Teilnehmern die Möglichkeit zum Uhrenvergleich zu geben.
- 2.7. Die Besatzungen fliegen während des Wettbewerbs das von ihnen angemeldete Flugzeug. Bei technischen Defekten kann ein Flugzeugtausch nach Zustimmung des Wettbewerbsleiters erfolgen.
- 2.8. Beim Auftreten von technischen Fehlern (am Flugzeug oder am GNSS-FR) darf die Besatzung weder das Flugzeug verlassen noch mit anderen Besatzungen Kontakt aufnehmen. Sie soll über Funk die Wettbewerbsleitung über die vorliegenden Schwierigkeiten verständigen und deren Anweisungen befolgen.
- 2.9. Zur Flugplanung und Flugdurchführung erhält jede Besatzung die erforderlichen Karten (2 Stück) im Maßstab von 1:200.000. Diese Karten müssen keine Luftfahrtkarten sein.
- 2.10. Vor jedem Wettbewerbsflug wird eine Liste mit der Startreihenfolge und den Startzeiten veröffentlicht. Es wird mit einem Abstand von mindestens zwei Minuten gestartet.
- 2.11. Der Wettbewerbsleiter sorgt durch eine Quarantäne dafür, dass sich Besatzungen vor dem Flug nicht mit bereits zurückgekehrten Besatzungen treffen können. Diese Quarantäne kann sowohl vor als auch nach dem Flug eingerichtet werden.
- 2.12. Die Messung der Landungen sollte mit einer elektronischen Messanlage durchgeführt werden. In diesem Fall gilt das Flugzeug als gelandet wenn der Draht der Messanlage berührt wird. Unabhängig davon müssen alle Landungen mit einer geeigneten Kamera aufgezeichnet werden. Mit ihr muss es möglich sein die Aufzeichnungen in Zeitlupe und als Standbild anzuschauen. Die Aufzeichnungen stehen dem Hauptschiedsrichter und der Jury zur Verfügung.

#### **3. Wettbewerbsaufgaben**

- 3.1. Der Flugplanungstest ist ein optionales Modul und wird vom Veranstalter je nach den Bedürfnissen eingesetzt. Sollte darauf verzichtet werden entfallen die Punkte 3.1.1. bis 3.1.5. sowie 3.1.7. Die Besatzung erhält dann den computerberechneten Flugplan 30 bis 45 Minuten vor der Startzeit am Flugzeug übergeben.
	- 3.1.1. 5 Minuten vor der zugewiesenen Zeit findet sich die Besatzung vor dem Rechenraum ein, um auf unerlaubte Hilfsmittel überprüft zu werden.
	- 3.1.2. 3 Minuten vor der zugewiesenen Zeit darf die Besatzung den Rechenraum betreten und den Arbeitsplatz vorbereiten. Pünktlich erhält sie dann den Briefumschlag mit der Wettbewerbskarte, den Anweisungen, den Bilderbögen, einem Flugplanungsformular sowie An- und Abflugkarten.
	- 3.1.3. Die Anweisungen beinhalten alle notwendigen Verfahren und bezeichnen die Checkpunkte (CP´s: Startpunkt SP, Wendepunkte WP, Finalpunkt FP). In die Wettbewerbskarte sind alle Checkpunkte eingetragen und umkreist. Wendepunkte sind nummeriert. Die Windrichtung und -stärke zwischen 5 und 30 Knoten werden angegeben. Für die Berechnung der Navigationsstrecke wird ein einheitlicher Wind vorgegeben.
	- 3.1.4. Die Streckenlängen werden in nautischen Meilen vorgegeben. Der rechtweisende Kurs (True Track) muss aus der Karte ausgemessen werden. Für den Übungsflugplan muss die Besatzung den rechtweisenden Steuerkurs (True Heading) in Grad, sowie die Etappenzeit in Minuten und Sekunden berechnen.
	- 3.1.5. Innerhalb von 30 Minuten, nachdem sie die Unterlagen erhalten hat, muss die Besatzung den Übungsflugplan des Navigationstests berechnen und abgeben. Anschließend bekommt die Besatzung einen vom Computer berechneten Flugplan.
	- 3.1.6. Sollte sich der aktuelle Wind während des Wettbewerbes um mehr als 45 Grad in der Richtung und / oder mehr als 10 Knoten in der Stärke ändern, so wird der computerberechnete Flugplan für die nächste Gruppe aktualisiert.

 Computerberechnete Flugpläne werden für alle Besatzungen auf der Grundlage ihrer gemeldeten Wettbewerbsgeschwindigkeit erstellt und genutzt.

Der Computerflugplan enthält folgendes:

- Ortszeiten für Start, SP, alle WP's und den FP in Stunden : Minuten :
- Sekunden<br>
 rechtweisender Kurs (True Track) und rechtweisender Steuerkurs (True<br>
Heading) in Grad
- Geschwindigkeiten über Grund in Knoten
- Länge der Streckenabschnitte in nautischen Meilen
- Zeiten für die Streckenabschnitte in Minuten und Sekunden
- 3.1.7. Die Kartenvorbereitung findet ebenfalls im Rechenraum statt. Die Besatzungen haben spätestens 60 Minuten nach Beginn der zugewiesenen Vorbereitungszeit den Rechenraum zu verlassen. Danach hat die Besatzung mind. 15 Minuten Zeit, um zum Flugzeug zu gehen, dieses vorzubereiten und zum Start zu rollen.
- 3.1.8. Zur Berechnung des Flugplanes dürfen Navigationsrechner und elektronische Rechner ohne Schnittstelle zum GPS sowie integriertes Kartenmaterial verwendet werden.
- 3.2. Navigationsaufgabe
	- 3.2.1. Es gibt drei Navigationstests. Bei jedem Test werden folgende Fähigkeiten des Piloten überprüft: genaue Navigation, Einhalten der exakten Zeit und der Mindesthöhe.
	- 3.2.2. Die Zeiten werden beim Start und beim Überfliegen der CP's überprüft. Zusätzlich können die Zeiten an anderen Punkten auf der Strecke überprüft werden. Die späteste Landezeit am Flugplatz nach dem Überflug des FP muss angegeben werden.
	- 3.2.3. Insgesamt sollten maximal 16 Zeitkontrollen durchgeführt werden. Keine Strecke enthält mehr als 8 gerade Streckenabschnitte. Streckenabschnitte mit unbekannten Zeitkontrollen auf der Strecke müssen beim Briefing bekannt gegeben werden. Es gibt keine unbekannten Zeitkontrollen im Umkreis von einer Nautischen Meile um jeden CP.
	- 3.2.4. Das Flugzeug muss beim Überqueren des Startpunktes in der Richtung der ersten Etappe fliegen.
	- 3.2.5. Die CP's, sowie die unbekannten Zeitkontrollen müssen exakte Punktziele auf der Erdoberfläche und auf der Karte sein.
	- 3.2.6. Während des Navigationstestes ist die vorgeschriebene Mindestflughöhe einzuhalten. Die Flughöhe kann überprüft werden.
	- 3.2.7. Die Startzeit wird beim Passieren einer festgelegten Position gemessen.

3.2.8. Alle CP's und unbekannte Zeitkontrollen müssen innerhalb eines "Tores" passiert werden.

Die Tore sind nach links und rechts von der Kurslinie gemessen an den CP's jeweils 0,5 NM und an den unbekannten Zeitkontrollen jeweils 1,0 NM breit.

Ein Passieren der Zeitkontrolle außerhalb dieser Tore wird als "nicht gesehen" betrachtet. Vor oder nach den Zeitkontrollen werden seitliche Abweichungen von der Sollstrecke nicht geahndet.

- 3.2.9. Strafpunkte für eine Richtungsänderung von mehr als 90 Grad auf einem Streckenabschnitt werden nur gewertet, wenn diese Abweichung mehr als 5 Sekunden in Folge aufgezeichnet wurde.
- 3.2.10. Das Passieren des SP auf Gegenkurs zum Streckenabschnitt SP WP1 in einem seitlichen Abstand von 1 NM oder weniger vom SP führt zu Strafpunkten für "90° Fehler". Die Zeitnahme am SP erfolgt, wenn das Flugzeug zum ersten Mal das Zeittor von 0,5 NM links und rechts in Richtung WP1 passiert.
- 3.2.11. Eine Wendeschleife wird vorgeschrieben, wenn an einem Wendepunkt eine Richtungsänderung von größer als 90 Grad durchgeführt wird. Richtungsänderungen größer als 120 Grad sind nicht zulässig.

Wenn eine Wendeschleife vorgeschrieben ist, muss der Computerflugplan für diese Schleife eine Minute in einer extra Zeile vorsehen. Der Startabstand zwischen den Teilnehmern muss in diesem Fall mind. 3 Minuten betragen.

Nicht durchgeführte Wendeschleifen werden mit Strafpunkten geahndet.

- 3.3. Beobachtungsaufgabe
	- 3.3.1. Ziel dieses Tests ist es, die Fähigkeit der Piloten zur korrekten Beobachtung während eines komplexen Navigationstests zu überprüfen. Dieser Test beinhaltet:
		- Identifizieren von Streckenbildern
		- Identifizieren von Wendepunktbildern
		- Einzeichnen der erkannten Objekte in die Wettbewerbskarte
	- 3.3.2. Das genaue Suchobjekt auf den Bildern wird eingekreist.
	- 3.3.3. Im Umkreis von einer Nautischen Meile um die CP`s befinden sich keine Suchbilder.
	- 3.3.4. Falsch oder nicht eingetragene Bilder werden mit Strafpunkten belegt.
	- 3.3.5. Nach Erreichen der Abstellposition haben die Besatzungen max. 10 Minuten Zeit, die Eintragungen in der Karte abzuschließen. Die Zeit beginnt mit dem Stoppen der Flugzeugräder an der Abstellposition.
- 3.3.6. Die Nachbesprechung mit den Besatzungen findet unmittelbar danach statt. Eine Kontaktaufnahme mit anderen Besatzungen davor führt zur Disqualifikation.
- 3.3.7. Streckenbilder können links oder rechts von der Kurslinie in einem Abstand von max. 200 Metern liegen. Sie sind in Anflugrichtung aufgenommen, mit Zahlen beschriftet und sind nicht in der richtigen Reihenfolge angeordnet. Sie werden von der Besatzung in der Karte auf der Kurslinie exakt markiert und bezeichnet.
- 3.3.8. Zur Behandlung der Wendepunktbilder gibt es zwei Optionen. Die Entscheidung welche Option benutzt wird sollte in der Ausschreibung, spätestens aber im Briefing, bekannt gegeben werde.
	- Die Wendepunktbilder werden mit Buchstaben beschriftet. Sie sind alle richtig und in Anflugrichtung aufgenommen. Sie müssen den Wendepunkten zugeordnet und in die Karte eingetragen werden. Oder,
	- werden in der richtigen Reihenfolge ausgegeben. Sie können aus allen Richtungen aufgenommen sein und müssen von der Crew als richtig oder falsch in die Karte eingetragen werden. Falsche Bilder müssen mindestens 1 NM vom richtigen Wendepunkt entfernt liegen.
- 3.4. Landeaufgabe
	- 3.4.1. Die Landeaufgabe wird als Abschlusslandung in das Landefeld gemäß Anhang A1 durchgeführt.
	- 3.4.2. Jede Landung wird aus einem normalen Anflug durchgeführt. Über gewählte Motorleistung, Landeklappenstellung, Störklappen und Seitengleitflug entscheidet der Flugzeugführer.
	- 3.4.3. Beide Räder des Hauptfahrwerks müssen innerhalb von 5 Metern aufsetzen, es sei denn der Hauptlandeschiedsrichter erklärt "Seitenwindbedingungen". Bei "Seitenwind" darf das Flugzeug mit dem windzugewandten Hauptrad zuerst aufsetzen. In diesen Fällen wird die erste Radberührung als Aufsetzpunkt gewertet.
	- 3.4.4. Das Bugfahrwerk muss solange in der Luft sein, bis beide Räder des Hauptfahrwerks am Boden sind. Bei Spornradflugzeugen muss bei der Landung das Spornrad unter der Horizontalen sein.
	- 3.4.5. Wenn die beiden Räder des Hauptfahrwerks in einem Abstand größer als 5 Meter aufsetzen oder das Flugzeug "springt", wird das Feld mit den höheren Strafpunkten gewertet. Bei Seitenwindlandungen gemäß 3.4.8. zählt der Aufsetzpunkt des luvseitigen Rades des Hauptfahrwerks.
- 3.4.6. Ein Flugzeug springt, wenn es nach einem Bodenkontakt mit allen drei Fahrwerksrädern den Boden verlässt und ein oder mehrere Landefeldbereiche überspringt. Für das Bewerten von Sprüngen aus dem letzten Feld wird eine Hilfslinie im Abstand von weiteren 10 Metern hinter dem letzten Feld für die Schiedsrichter aufgezeichnet. Als Sprung aus dem letzten Feld gilt sobald das Flugzeug die Hilfslinie überspringt.
- 3.4.7. Bei Dreipunktlandungen mit Spornradflugzeugen wird der Aufsetzpunkt des Hauptfahrwerks gemessen. Setzt das Spornrad zuerst auf und beträgt der Abstand zwischen dem Aufsetzpunkt des Spornrads und dem des Hauptfahrwerks innerhalb des Landefelds weniger als der Abstand zwischen Hauptfahrwerk und Spornrad plus 5 Metern, wird der Aufsetzpunkt des Hauptfahrwerks gewertet, andernfalls der des Spornrads.
- 3.4.8. "Seitenwindbedingungen" müssen erklärt werden, wenn die Seitenwindkomponente 8 Knoten oder mehr beträgt. Windrichtung und Geschwindigkeit sollen in der Nähe des Landefeldes mit geeigneter Ausrüstung gemessen werden. Der Hauptlandeschiedsrichter entscheidet, wann "Seitenwindbedingungen" vorliegen. Besatzungen werden über Funk auf "Seitenwindbedingungen" hingewiesen. Wenn während einer Landung die Seitenwindkomponente mehr als 15 kts beträgt, wird die Landeaufgabe für diese Strecke gestrichen.
- 3.4.9. Die maximale Rückenwindkomponente darf 5 kts während der Landewertung nicht überschreiten. Wird der Grenzwert überschritten ist die Landerichtung zu ändern oder die Landewertung für diese Flugaufgabe wird gestrichen.
- 3.4.10. Abnormale Landungen werden wie folgt definiert:
	- a) Landung nicht in Übereinstimmung mit 3.4
	- b) Ein Rad des Hauptfahrwerks ist beim ersten Aufsetzen des anderen Rades mehr als einen Durchmesser des Hauptrades vom Boden entfernt, wenn keine "Seitenwindbedingungen" erklärt sind.
	- c) Bei "Seitenwindbedingungen" setzt das der Windseite abgewandte Hauptfahrwerksrad zuerst auf, während das andere Hauptfahrwerksrad mehr als einen Raddurchmesser vom Boden entfernt ist.
	- d) Das Flugzeug berührt mit einem anderen Teil als den Rädern den Boden.
	- e) Lande- oder Störklappen werden über dem markierten Landefeld vor dem Aufsetzen eingefahren.
	- f) Landung mit blockierten Rädern.
	- g) Ein Hauptfahrwerksrad hebt vom Boden ab, während das Bugrad auf dem Boden bleibt.

Strafpunkte für abnormale Landungen werden zusätzlich zu den Strafpunkten für Landungen gegeben.

- 3.5. Flugdaten Aufzeichnungsausrüstung
	- 3.5.1. Der Einsatz von GNSS-Flightrecorder (GNSS-FR) ist bei der DMM-Nav vorgeschrieben. Bei Wettbewerben unterhalb der DMM-Nav -Ebene wird er empfohlen.
	- 3.5.2. Die technischen Anforderungen an GNSS-FR sind im FAI Sporting Code, Section 2, Annex 4 festgelegt.
	- 3.5.3. Jede Besatzung muss während der Wettbewerbsflüge einen durch die GAC zugelassenen GNSS-FR an Bord haben.
	- 3.5.4. Die Besatzung ist für dessen Bedienung und ordnungsgemäßen Betrieb im Flugzeug verantwortlich.
	- 3.5.5. Es ist nicht erlaubt den GNSS-FR in irgendeiner Weise zu manipulieren. Die Nichtbeachtung dieser Regel wird als Betrug gewertet. Besondere Anweisungen zur Benutzung des GNSS-FR müssen während des Eröffnungsbriefings behandelt werden.

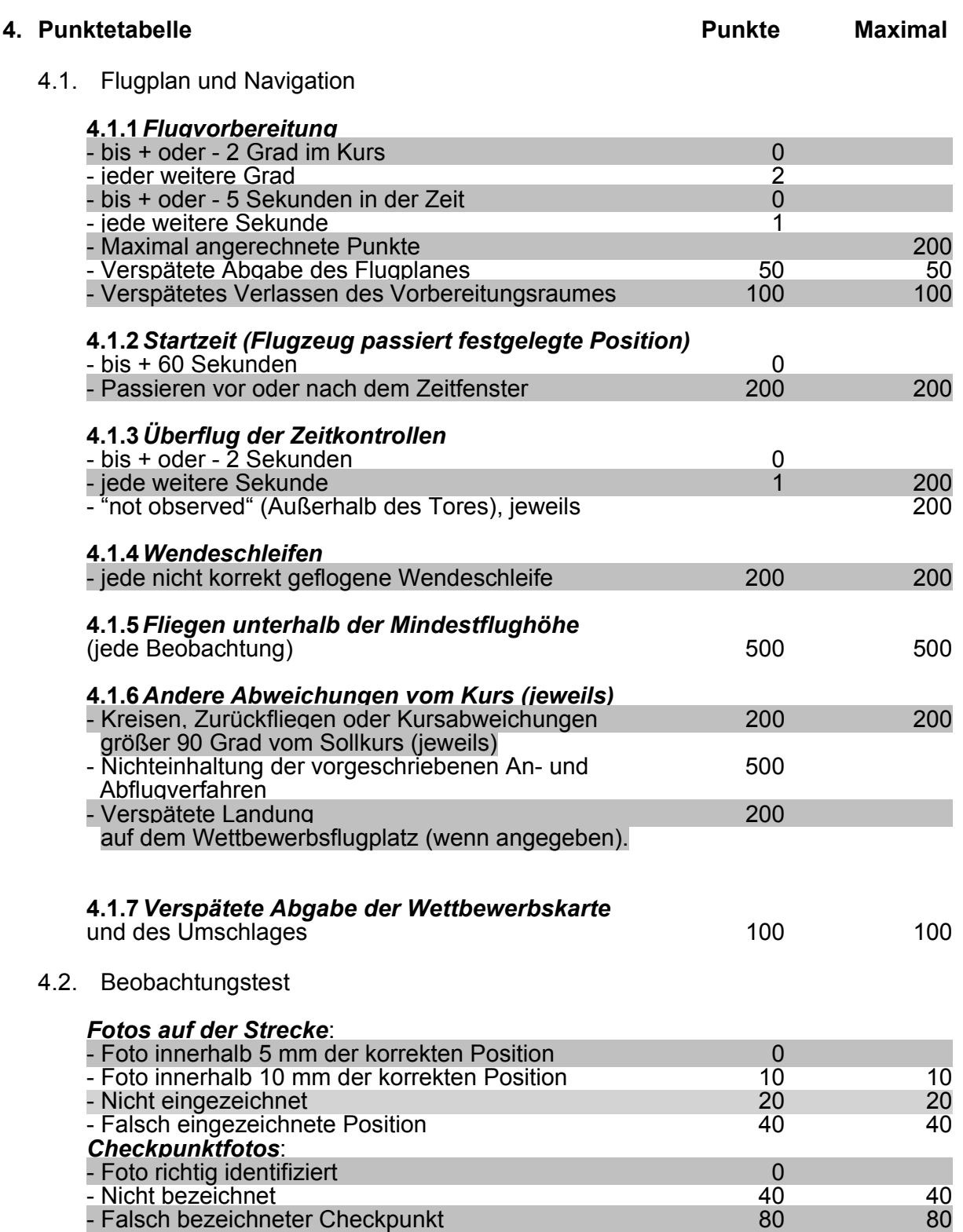

#### 4.3. Landeaufgabe:

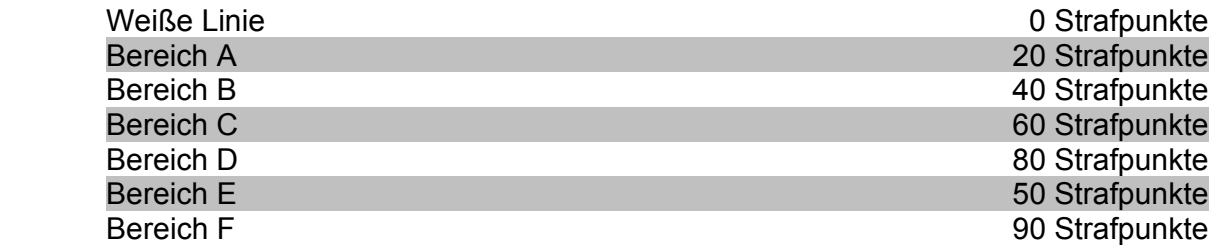

Landung außerhalb der Landebox, seitliches Hinausrollen

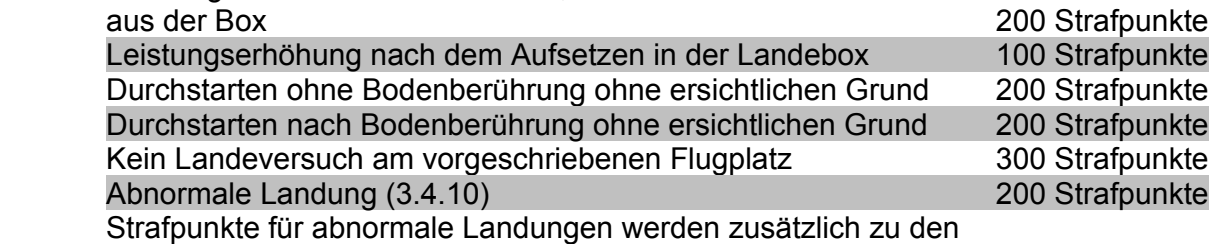

Strafpunkten der Landung gegeben, maximal jedoch je Landung 300 Strafpunkte

#### **5. Disqualifikation**

- 5.1. Eine Disqualifikation kann erfolgen nach:
	- a) unsportlichem Verhalten am Boden oder in der Luft,
	- b) gefährlichem Fliegen, Gefährdung von Personen, Flugzeugen oder Gegenständen,
	- c) allgemeinen Protesten gegen andere Teilnehmer,
	- d) Verstoß gegen gültige Regeln und Vorschriften,
	- e) Verstoß gegen FAI-Dopingvorschriften,
	- f) Manipulation des Flugaufzeichnungssystems,
	- g) jede Art von Betrug,
	- h) jedem nochmaligen Abfliegen der Wettbewerbsstrecke.
- 5.2. Besatzungen oder LV-Mannschaften können disqualifiziert werden, wenn sie:
	- a) Funkfrequenzen benutzen, die nicht in den Wettbewerbsanweisungen angegeben sind,
	- b) Kontakt mit anderen als den zuständigen Personen aufnehmen,
	- c) verbotene Kommunikations- oder Navigationsmittel verwenden.

Wenn nachgewiesen wird, dass nur eine Besatzung einer LV-Mannschaft die Regeln verletzt hat, kann nur diese Besatzung disqualifiziert werden.

5.3. Die Entscheidung, eine Besatzung oder Mannschaft zu disqualifizieren, trifft der Wettbewerbsleiter nach Beratung mit dem Hauptschiedsrichter.

#### **6. Einsprüche/ Proteste**

- 6.1. Nur Wettbewerbsteilnehmer dürfen einen Protest einlegen.
- 6.2. Sobald die Ergebnisse der Einzelaufgaben vorliegen, händigt der Wettbewerbsleiter jeder Besatzung ihre individuellen vorläufigen Ergebnisse aus. Das kann bereits beim Verlassen des Debriefingraumes geschehen. Eine vorläufige Gesamtwertung wird nach Ablauf der Einspruchszeit veröffentlicht.
- 6.3. Jede Besatzung hat nach Aushändigung ihrer Ergebnisse 30 Minuten Zeit zur Prüfung. Sie kann während dieser Zeit kostenlos einen schriftlichen Einspruch beim Hauptschiedsrichter einlegen, wenn sie mit den Auswerte-Ergebnissen nicht einverstanden ist. Der Einspruch muss von einem Besatzungsmitglied unterschrieben sein.
- 6.4. Die betroffene Besatzung erhält dann Gelegenheit, die Wertungsaufzeichnungen mit einer vom Wettbewerbsleiter eingesetzten Person zu überprüfen. Offensichtliche Auswertefehler werden berichtigt.
- 6.5. Diese Überprüfungen sind in der Zeit von 22:30 bis 07:30 Ortszeit nicht zulässig, es sei denn, alle beteiligten Parteien stimmen einer Überprüfung in dieser Zeit zu.
- 6.6. Wenn eine Besatzung nach der Überprüfung des Einspruches mit dem Ergebnis nicht einverstanden ist, kann sie beim Wettbewerbsleiter einen schriftlichen Protest zusammen mit der Protestgebühr einreichen. Der Protest muss von einem Mitglied der betroffenen Besatzung unterschrieben sein.
- 6.7. Der Wettbewerbsleiter leitet den Protest an den Präsidenten der Jury weiter, der dann die Jury einberuft. Die Besatzung hat das Recht, der Jury ihre Auffassung vorzutragen und in alle den Protest betreffende Unterlagen Einsicht zu nehmen.
- 6.8. Proteste werden bis zu einer Stunde nach Ablehnung eines Einspruches oder bis zum Ablauf einer in den Örtlichen Regeln festgelegten Protestzeit angenommen.
- 6.9. Aufzeichnungen von Flugverkehrskontrollstellen dürfen nicht als Beweis bei der Bewertung von Wettbewerbsergebnissen benutzt werden.
- 6.10. Proteste gegen andere Wettbewerbsteilnehmer sind nicht erlaubt. Verstöße gegen Flugsicherheitsregeln sollten jedoch dem Wettbewerbsleiter gemeldet werden. Dieser hat dann den Vorfall zu untersuchen und das Ergebnis dem Hauptschiedsrichter mitzuteilen.
- 6.11. Wenn Entscheidungen über Einsprüche und Proteste auch die Ergebnisse anderer Besatzungen betreffen, werden alle betroffenen Ergebnisse korrigiert.
- 6.12. Gemäß FAI Sporting Code, allgemeiner Teil, sind die Entscheidungen der Jury für die betroffene Besatzung endgültig und bindend. Weitere Rechtsmittel sind ausgeschlossen.
- 6.13. Nachdem die Protestführer von der Entscheidung der Jury unterrichtet wurden, wird das schriftliche Ergebnis des Protestes an einer vorher bestimmten Stelle ausgehängt.
- 6.14. Die Protestgebühr beträgt 100,- Euro. Bei Rücknahme des Protestes vor der Jury-Verhandlung, oder wenn dem Protest stattgegeben wurde, wird die Protestgebühr erstattet. Bei Ablehnung des Protestes geht die Protestgebühr an die Bundeskommission Motorflug.

#### **7. Endergebnisse**

- 7.1. Zur Bewertung werden an jede Besatzung bei den einzelnen Aufgaben Strafpunkte vergeben, die in die Gesamtwertung eingehen.
- 7.2. Gewinner einer Deutschen Meisterschaft im Navigationsflug ist der Solopilot / die Besatzung mit den wenigsten Strafpunkten. Für die Wertung der Deutschen Meisterschaften im Navigationsflug müssen mindestens zwei Navigationsaufgaben geflogen werden.
- 7.3. Bei Punktgleichheit gewinnt der Solopilot, oder die Besatzung, welche die höhere Wettbewerbsgeschwindigkeit gewählt hat.
- 7.4. Besteht auch danach noch Gleichstand, gewinnt der Solopilot oder die Besatzung mit den wenigsten Zeitstrafpunkten.
- 7.5. Für die Wertung zum "Deutschen Mannschaftsmeister im Navigationsflug, Landesverbandswertung" werden die Endergebnisse der zwei besten Besatzungen addiert, die von einem Landesverband gemeldet wurden.
- 7.6. Deutsche Mannschaftsmeister im Navigationsflug sind die beiden Solopiloten oder Besatzungen eines Landesverbandes mit der niedrigsten Gesamtpunktzahl.

## **Anhang A I (Landefeld)**

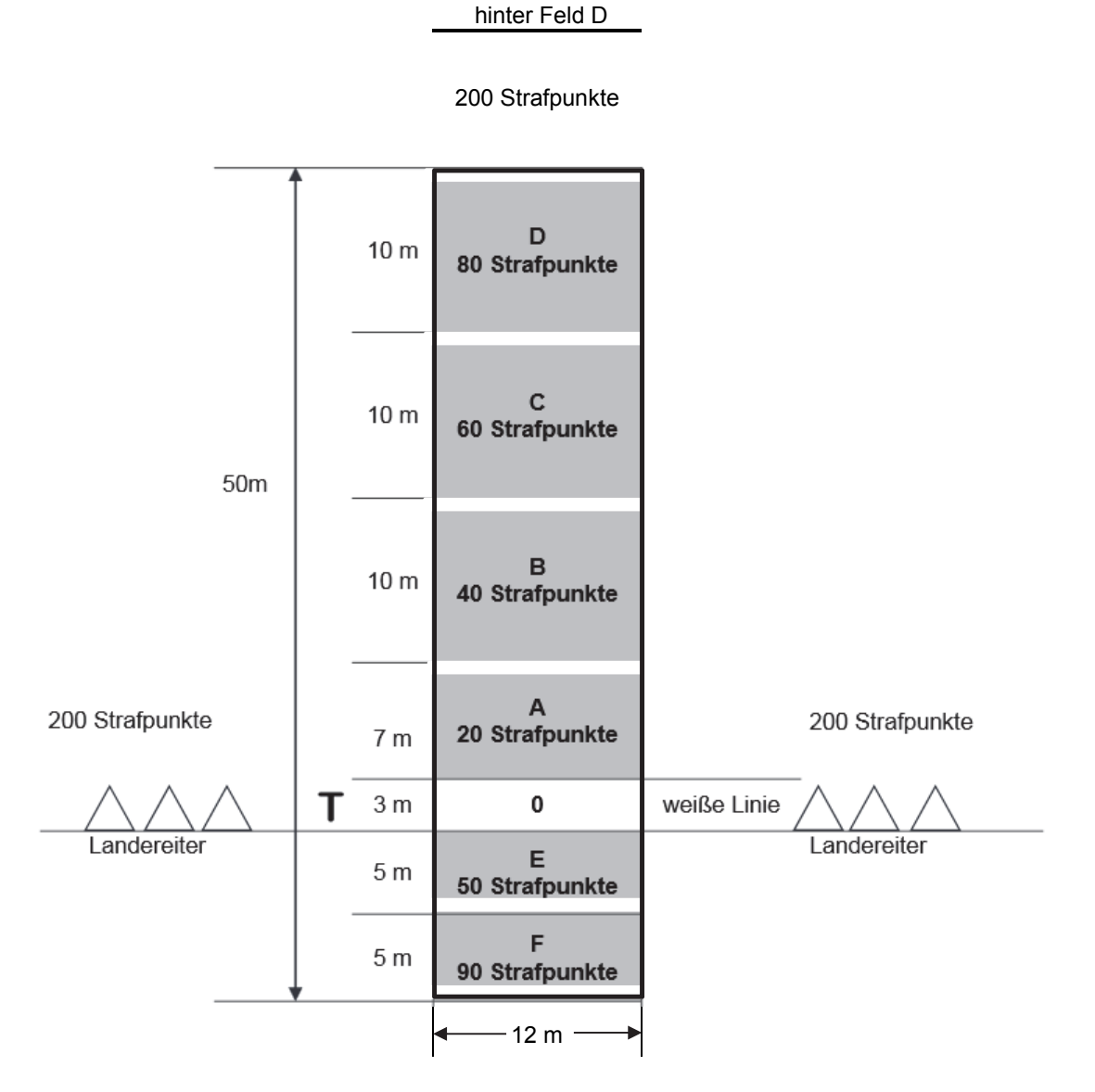

Hilfslinie 10 Meter

200 Strafpunkte